## Package 'GInSARCorW'

June 26, 2020

Type Package Title GACOS InSAR Correction Workflow Version 1.15.6 Date 2020-06-24 Author Subhadip Datta Maintainer Subhadip Datta <subhadipdatta007@gmail.com> Description A workflow for correction of Differential Interferometric Synthetic Aperture Radar (DIn-SAR) atmospheric delay base on Generic Atmospheric Correction Online Service for In-SAR (GACOS) data and correction algorithms proposed by Chen Yu. You can find atmospheric delay data here: <http://ceg-research.ncl.ac.uk/v2/gacos>.This package calculate the Both Zenith and LOS direction (User Depend). You have to just download GACOS product on your area and preprocessed D-InSAR unwrapped images. Cite those references and this package in your work, when using this framework. References: Yu, C., N. T. Penna, and Z. Li (2017) <doi:10.1016/j.rse.2017.10.038>. Yu, C., Li, Z., & Penna, N. T. (2017) <doi:10.1016/j.rse.2017.10.038>. Yu, C., Penna, N. T., and Li, Z. (2017) <doi:10.1002/2016JD025753>.

License GPL-3

URL <[https://subhadipdatta007.wixsite.com/profile/post/](https://subhadipdatta007.wixsite.com/profile/post/ginsarcorw-gacos-insar-correction-workflow>) [ginsarcorw-gacos-insar-correction-workflow>](https://subhadipdatta007.wixsite.com/profile/post/ginsarcorw-gacos-insar-correction-workflow>)

#### Repository CRAN

Depends raster, circular

Imports rgdal, rgeos, sp

Encoding UTF-8

LazyData true

RoxygenNote 7.1.0

NeedsCompilation no

Date/Publication 2020-06-26 12:00:06 UTC

### <span id="page-1-0"></span>R topics documented:

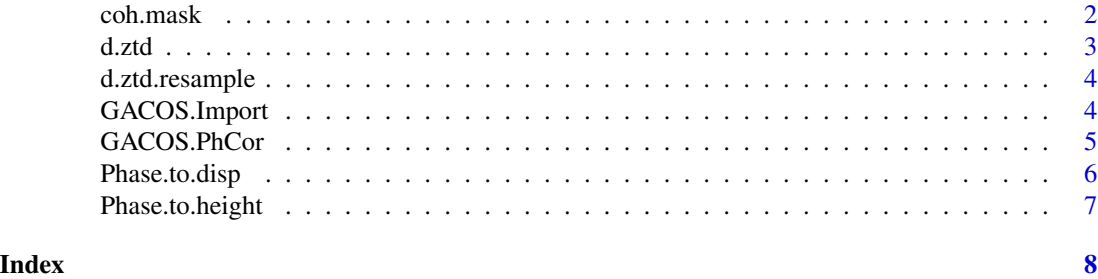

coh.mask *Mask image with coherence threshold*

#### Description

Mask image with coherence threshold

#### Usage

coh.mask(img, coh\_band, threshold = 0.2, noData\_as\_NA = TRUE)

#### Arguments

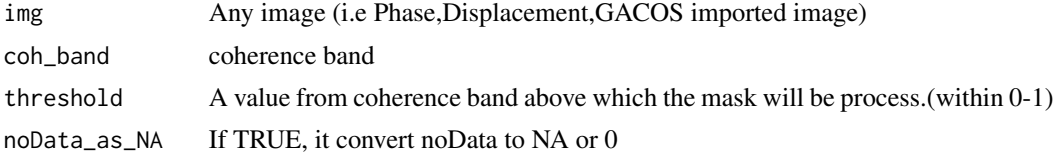

#### Author(s)

Subhadip Datta

```
library(raster)
library(GInSARCorW)
library(circular)
noDataAsNA<-FALSE
i1m<-system.file("td","20170317.ztd.rsc",package = "GInSARCorW")
i2m<-system.file("td","20170410.ztd.rsc",package = "GInSARCorW")
GACOS_ZTD_T1<-GACOS.Import(i1m,noDataAsNA)
GACOS_ZTD_T2<-GACOS.Import(i2m,noDataAsNA)
dztd<-d.ztd(GACOS_ZTD_T1,GACOS_ZTD_T2)
unw_pha<-raster(system.file("td","Unw_Phase_ifg_17Mar2017_10Apr2017_VV.img",package = "GInSARCorW"))
crs(unw_pha)<-CRS("+proj=longlat +datum=WGS84 +no_defs")
re_dztd<-d.ztd.resample(unw_pha,dztd)
unw_phase<-GACOS.PhCor(unw_pha,re_dztd,0.055463,inc_ang=39.16362,ref_lat=NA,ref_lon=NA)
```
#### <span id="page-2-0"></span>d.ztd  $\alpha$  3

```
disp<-Phase.to.disp(unw_phase,0.055463,unit="m",39.16362)
coh_band<-raster(system.file("td","coh_IW2_VV_17Mar2017_10Apr2017.img",package = "GInSARCorW"))
crs(coh_band)<-CRS("+proj=longlat +datum=WGS84 +no_defs")
coh.mask(disp,coh_band,threshold=0.4)
```
d.ztd *Calculate ZTD difference between times*

#### Description

Calculate ZTD difference between times

#### Usage

d.ztd(GACOS\_ZTD\_T1, GACOS\_ZTD\_T2)

#### Arguments

GACOS\_ZTD\_T1 ZTD time 1 GACOS\_ZTD\_T2 ZTD time 2

#### Author(s)

Subhadip Datta

```
library(raster)
library(GInSARCorW)
library(circular)
noDataAsNA<-FALSE
i1m<-system.file("td","20170317.ztd.rsc",package = "GInSARCorW")
i2m<-system.file("td","20170410.ztd.rsc",package = "GInSARCorW")
GACOS_ZTD_T1<-GACOS.Import(i1m,noDataAsNA)
GACOS_ZTD_T2<-GACOS.Import(i2m,noDataAsNA)
d.ztd(GACOS_ZTD_T1,GACOS_ZTD_T2)
```
<span id="page-3-0"></span>

#### Description

Resample Di-ZTD to phase cell resolution and match raster extents.

#### Usage

d.ztd.resample(unw\_pha, dztd, method = "bilinear")

#### Arguments

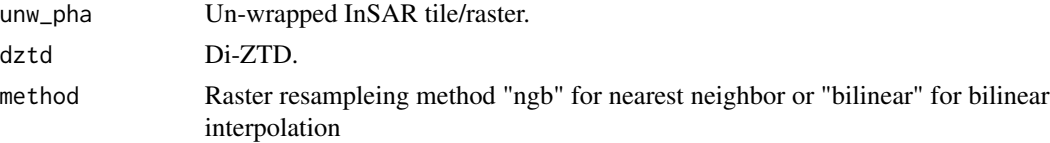

#### Author(s)

Subhadip Datta

#### Examples

```
library(raster)
library(GInSARCorW)
library(circular)
noDataAsNA<-FALSE
i1m<-system.file("td","20170317.ztd.rsc",package = "GInSARCorW")
i2m<-system.file("td","20170410.ztd.rsc",package = "GInSARCorW")
GACOS_ZTD_T1<-GACOS.Import(i1m,noDataAsNA)
GACOS_ZTD_T2<-GACOS.Import(i2m,noDataAsNA)
dztd<-d.ztd(GACOS_ZTD_T1,GACOS_ZTD_T2)
unw_pha<-raster(system.file("td","Unw_Phase_ifg_17Mar2017_10Apr2017_VV.img",package = "GInSARCorW"))
crs(unw_pha)<-CRS("+proj=longlat +datum=WGS84 +no_defs")
d.ztd.resample(unw_pha,dztd)
```
GACOS.Import *Import GACOS product in R*

#### Description

Import GACOS product in R

#### Usage

GACOS.Import(rscFile.path, noDataAsNA = FALSE)

#### <span id="page-4-0"></span>GACOS.PhCor 5

#### Arguments

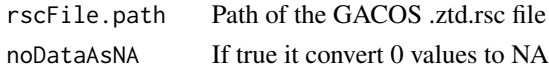

#### Author(s)

Subhadip Datta

#### Examples

```
library(raster)
library(GInSARCorW)
library(circular)
rscFile.path<-system.file("td","20170317.ztd.rsc",package = "GInSARCorW")
noDataAsNA<-FALSE
GACOS.Import(rscFile.path,noDataAsNA)
```
GACOS.PhCor *GACOS Atmospheric Phase delay correction*

#### Description

GACOS Atmospheric Phase delay correction

#### Usage

```
GACOS.PhCor(
  unw_pha,
  re_dztd,
  wavelength = "in meter",
  inc\_ang = 90,
  ref\_lat = NA,
  ref_lon = NA
\mathcal{L}
```
#### Arguments

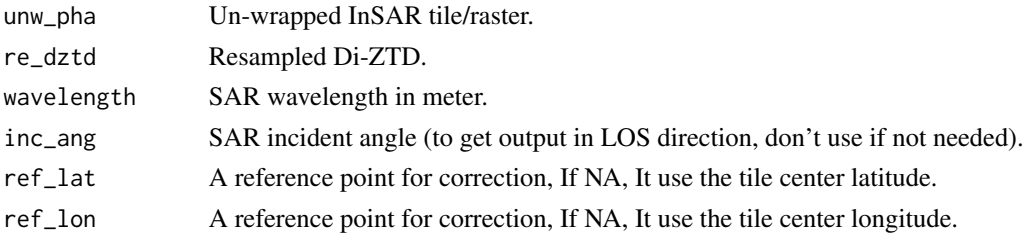

#### Author(s)

Subhadip Datta

#### Examples

```
library(raster)
library(GInSARCorW)
library(circular)
noDataAsNA<-FALSE
i1m<-system.file("td","20170317.ztd.rsc",package = "GInSARCorW")
i2m<-system.file("td","20170410.ztd.rsc",package = "GInSARCorW")
GACOS_ZTD_T1<-GACOS.Import(i1m,noDataAsNA)
GACOS_ZTD_T2<-GACOS.Import(i2m,noDataAsNA)
dztd<-d.ztd(GACOS_ZTD_T1,GACOS_ZTD_T2)
unw_pha<-raster(system.file("td","Unw_Phase_ifg_17Mar2017_10Apr2017_VV.img",package = "GInSARCorW"))
crs(unw_pha)<-CRS("+proj=longlat +datum=WGS84 +no_defs")
re_dztd<-d.ztd.resample(unw_pha,dztd)
GACOS.PhCor(unw_pha,re_dztd,0.055463,inc_ang=39.16362,ref_lat=NA,ref_lon=NA)
```
Phase.to.disp *InSAR Unw-Phase to displacement*

#### Description

InSAR Unw-Phase to displacement

#### Usage

```
Phase.to.disp(unw_phase, wavelength = "in meter", unit = "m", inc_ang = 0)
```
#### **Arguments**

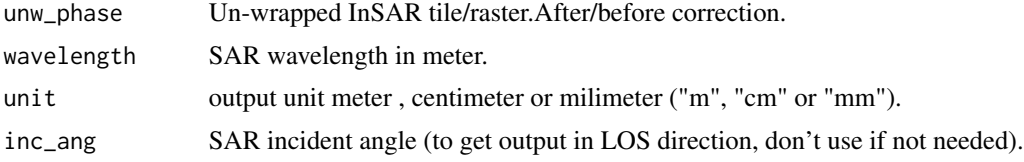

#### Author(s)

Subhadip Datta

```
library(raster)
library(GInSARCorW)
library(circular)
noDataAsNA<-FALSE
i1m<-system.file("td","20170317.ztd.rsc",package = "GInSARCorW")
i2m<-system.file("td","20170410.ztd.rsc",package = "GInSARCorW")
GACOS_ZTD_T1<-GACOS.Import(i1m,noDataAsNA)
GACOS_ZTD_T2<-GACOS.Import(i2m,noDataAsNA)
dztd<-d.ztd(GACOS_ZTD_T1,GACOS_ZTD_T2)
```
<span id="page-5-0"></span>

#### <span id="page-6-0"></span>Phase.to.height 7

```
unw_pha<-raster(system.file("td","Unw_Phase_ifg_17Mar2017_10Apr2017_VV.img",package = "GInSARCorW"))
crs(unw_pha)<-CRS("+proj=longlat +datum=WGS84 +no_defs")
re_dztd<-d.ztd.resample(unw_pha,dztd)
unw_phase<-GACOS.PhCor(unw_pha,re_dztd,0.055463,inc_ang=39.16362,ref_lat=NA,ref_lon=NA)
Phase.to.disp(unw_phase,0.055463,unit="m",39.16362)
```
Phase.to.height *InSAR Unw-Phase to height*

#### **Description**

InSAR Unw-Phase to height

#### Usage

```
Phase.to.height(unw_phase, wavelength = "in meter", unit = "m")
```
#### Arguments

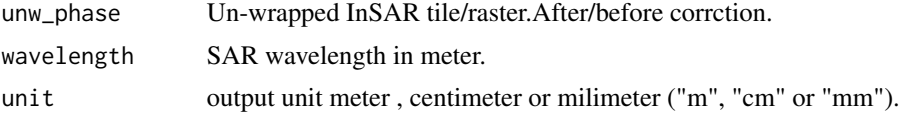

#### Author(s)

Subhadip Datta

```
library(raster)
library(GInSARCorW)
library(circular)
noDataAsNA<-FALSE
i1m<-system.file("td","20170317.ztd.rsc",package = "GInSARCorW")
i2m<-system.file("td","20170410.ztd.rsc",package = "GInSARCorW")
GACOS_ZTD_T1<-GACOS.Import(i1m,noDataAsNA)
GACOS_ZTD_T2<-GACOS.Import(i2m,noDataAsNA)
dztd<-d.ztd(GACOS_ZTD_T1,GACOS_ZTD_T2)
unw_pha<-raster(system.file("td","Unw_Phase_ifg_17Mar2017_10Apr2017_VV.img",package = "GInSARCorW"))
crs(unw_pha)<-CRS("+proj=longlat +datum=WGS84 +no_defs")
re_dztd<-d.ztd.resample(unw_pha,dztd)
unw_phase<-GACOS.PhCor(unw_pha,re_dztd,0.055463,inc_ang=39.16362,ref_lat=NA,ref_lon=NA)
Phase.to.height(unw_phase,0.055463,unit="m")
```
# <span id="page-7-0"></span>Index

coh.mask, [2](#page-1-0)

d.ztd, [3](#page-2-0) d.ztd.resample, [4](#page-3-0)

GACOS.Import, [4](#page-3-0) GACOS.PhCor, [5](#page-4-0)

Phase.to.disp, [6](#page-5-0) Phase.to.height, [7](#page-6-0)